# **APHIS' Lacey Act Blanket Declaration Pilot Program**

The pilot program for the Lacey Act blanket declaration is open only to those entities currently participating in one of Customs and Border Protection's expedited border release programs, Automated Line Release (ALR) or Border Release Advance Screening and Selectivity (BRASS). This pilot program will test the feasibility of collecting the information required through the use of a periodic "blanket" declaration, with subsequent reconciliation reports. Eligible importers who wish to participate in the pilot must send a letter to APHIS (to the address provided below) specifically requesting participation in the program. The letter must contain the importer's C4 code and the name and telephone number of an individual who will serve as a point of contact should APHIS require additional information.

# **Instructions for Participants in the Blanket Declaration Pilot Program:**

## **Blanket Declaration**

- **1.** The blanket declaration will serve as an estimate of all the shipments to be made during the declared month.
- **2.** A blanket declaration (also known as an estimated PPQ 505) must cover a one- (1-) month period of time, beginning on the first day of the month to be declared until the last day of the month.
- **3.** The blanket declaration must be received by APHIS officials before the first day of the month to be declared.
- **4.** The blanket declaration is to be submitted using the PPQ 505 form which can be found on the APHIS website. [http://www.aphis.usda.gov/plant\\_health/lacey\\_act/index.shtml](http://www.aphis.usda.gov/plant_health/lacey_act/index.shtml)
- **5.** In Box #2 "Entry Number," enter "Estimated 505" followed by the normal description data required by the form.
- **6.** Complete all information in the PPQ 505 form, including article, scientific name, and country of harvest categories. Estimate the quantity and value of the products that will be imported.
- **7.** To ensure compliance, the quantity and value declared should be an overestimate of the expected amount; however estimations should be reasonable and not gross exaggerations. Estimations will be analyzed and membership in this pilot program may be revoked for those who repeatedly submit grossly inaccurate estimates.
- **8.** The blanket declaration must be submitted in paper form and mailed to:

#### **Lacey Act c/o U.S. Department of Agriculture Box 10 4700 River Road Riverdale, MD 20737**

## **Declaration Reconciliation**

- **1**. Once the blanket declaration has been filed, importers have until the 15th day of the month following the declared month to submit a reconciliation. The reconciliation includes the actual data from the shipments during the time period covered by the estimated PPQ 505.
- **2.** The reconciliation is in Excel format and is supplied on the APHIS website along with a sample form. [http://www.aphis.usda.gov/plant\\_health/lacey\\_act/index.shtml](http://www.aphis.usda.gov/plant_health/lacey_act/index.shtml)
- **3.** The importer is required to fill out each line of the declaration reconciliation. Specific field instructions can be found below.
- **4.** Each line in the reconciliation Excel worksheet represents a maximum of one shipment. Leave no blank fields. If a field is not-applicable to the line being entered, enter "N/A".
- **5.** A single shipment may require several lines to report if the shipment includes multiple products or plant types.
- **6.** If multiple products are in one shipment, enter one product per line. All of the related shipment information must be entered in each line.
- **7.** If a product contains multiple types of plant material, each type must be listed on a separate line. All of the related shipment and product information must be entered in each line.
- **8.** Save the Excel file in the following format: Date of Blanket Declaration (YYYY-MM-DD) dash e505 dash c4 code dot xls

(e.g., "2009-04-29-e505-0123.xls")

**9. Email Blanket Declarations to the following address: [declaration.reconciliation@aphis.usda.gov](mailto:declaration.reconciliation@aphis.usda.gov)** 

### **Instructions for Completing Each Field**

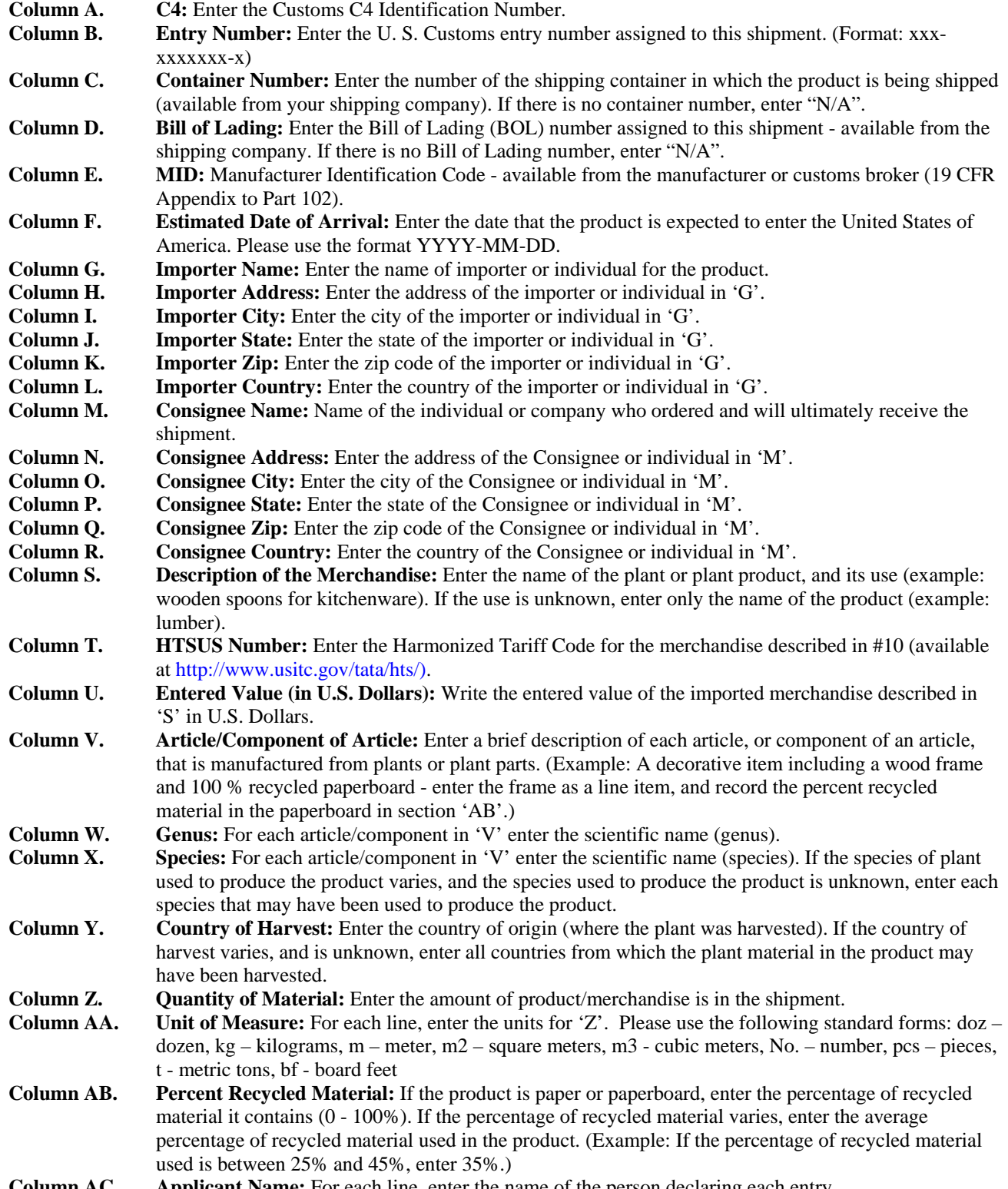

**Column AC. Applicant Name:** For each line, enter the name of the person declaring each entry.

**Column AD. Date Declared:** For each line, enter the date the entry was declared. Please use the format YYYY-MM-DD.